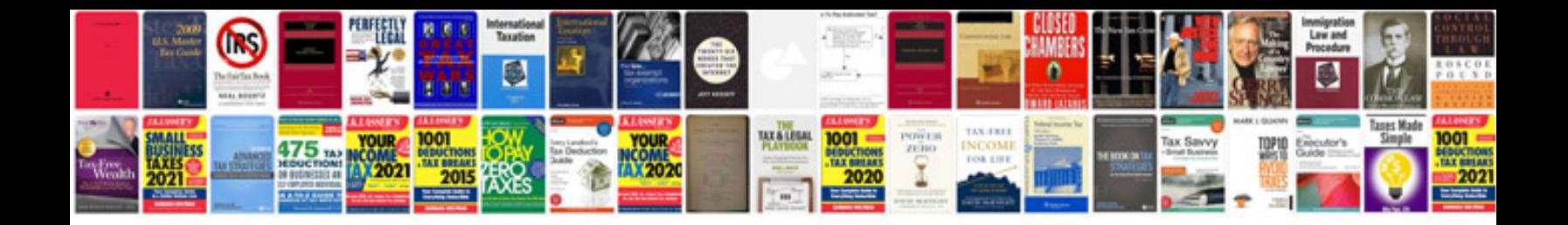

I have posted a working PDF file of all the other tables and also made a

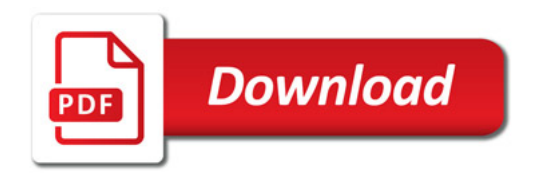

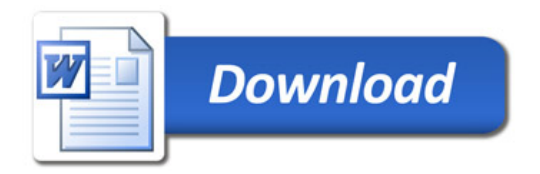